#### Archivalienbildung aus Fachverfahren. Anmerkungen zur Praxis des Landesarchivs Baden-Württemberg

KOST-Kolloquium Bern 6.12.2010Dr. Christian Keitel

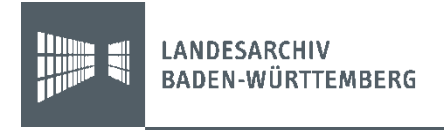

# Übersicht

- **Allgemeines**
- 2 Fallbeispiele: LÜVIS und ADV-NOVA
- $\Box$ IngestList

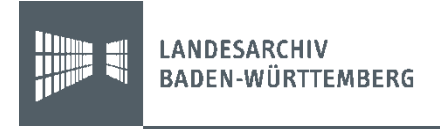

#### Thesen

- Zentral ist die von Fachverfahren verwaltete Information, weniger das Fachverfahren selbst.
- $\Box$  Nur abgeschlossene (begrenzte) digitale Objekte können archiviert werden.
- Die Begrenzung ist zu einem guten Teil willkürlich.

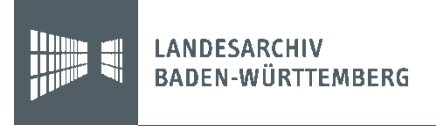

## Umfragen der Archivverwaltung

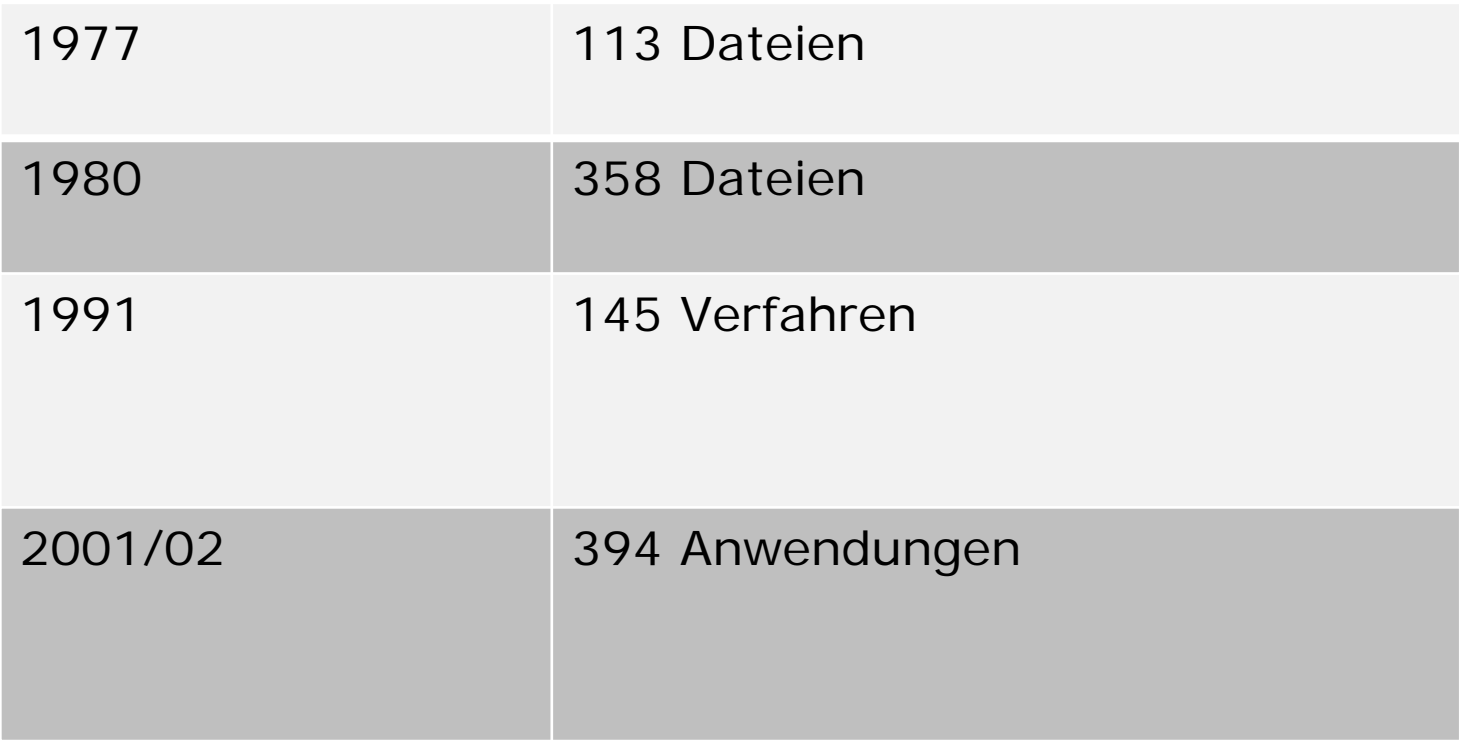

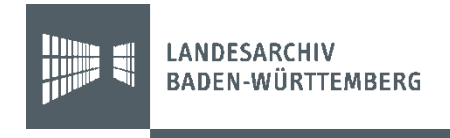

# Interne Diskussion um 2000

 Eine laufende Datenbank wird nie archivreif, da sie sich ständig verändert.

… d.h….

1 Datenbank ≙ 1 Archivale

**oder gilt vielmehr**

■ 1 Datenbank  $\triangle$  1 Registratur

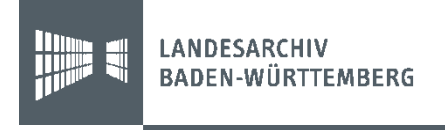

#### Das Landesarchiv BW übernimmt…

- $\overline{\phantom{a}}$ Die Inhalte mancher Fachverfahren in Auszügen
- $\mathbb{R}^n$ Die Inhalte mancher Fachverfahren vollständig

d.h.

 Vollständigkeit/Nichtvollständigkeit der Inhalte ist kein Kriterium

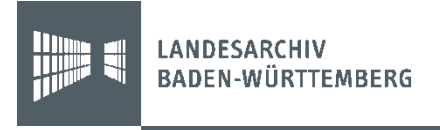

## Fachverfahren im Kontext der Gesamtüberlieferung 1

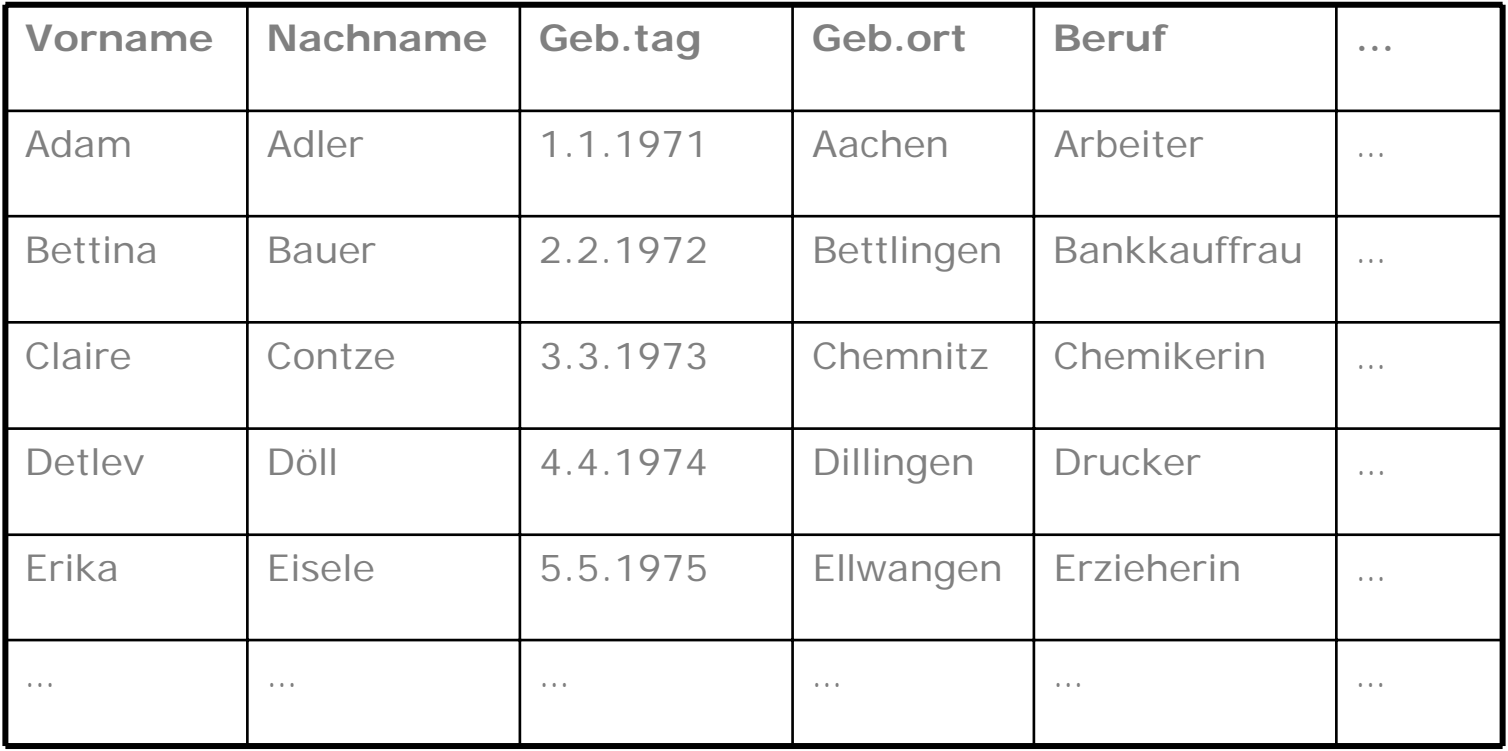

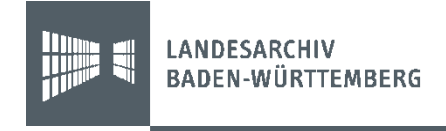

# Fachverfahren im Kontext der Gesamtüberlieferung 2

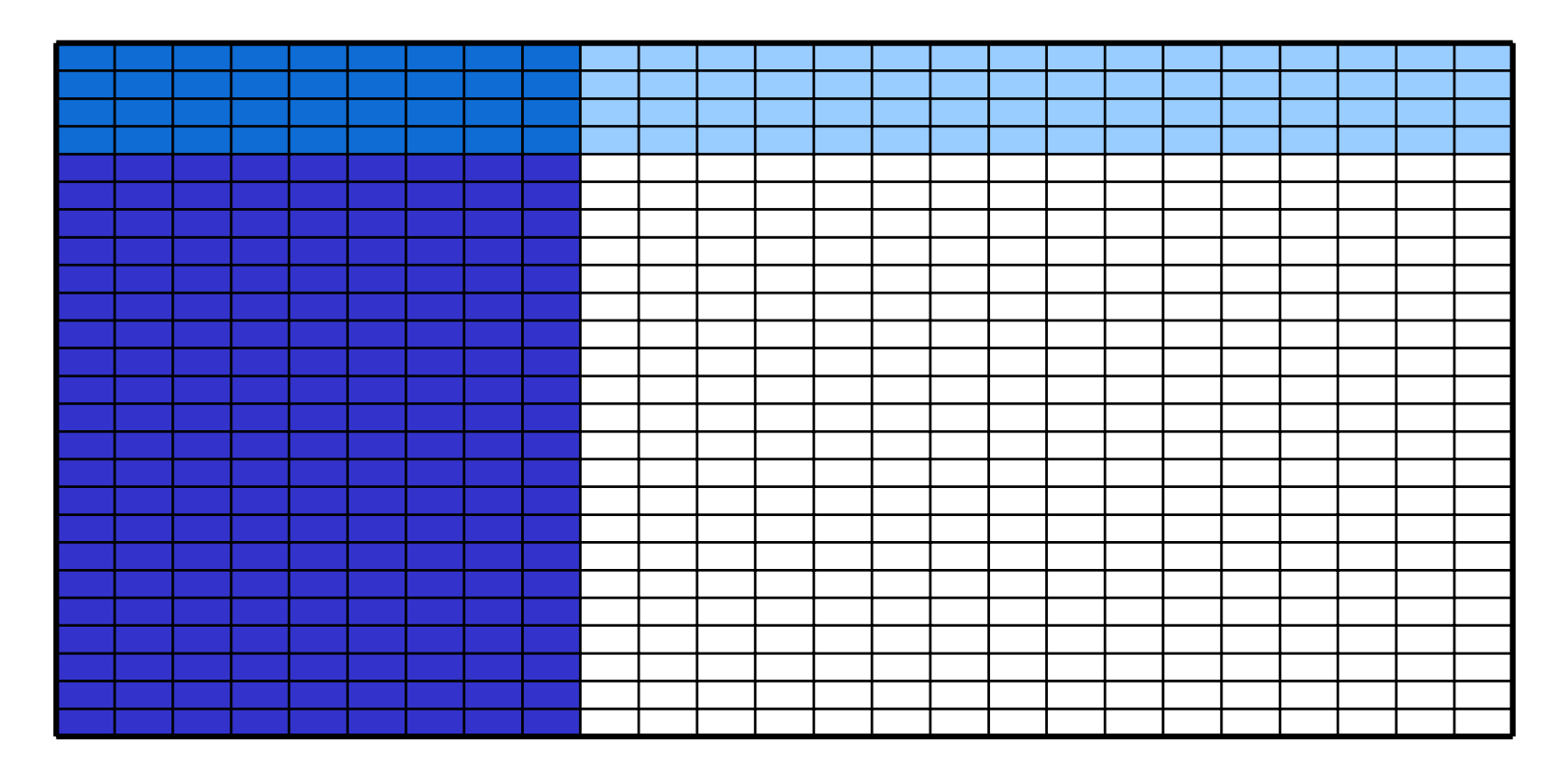

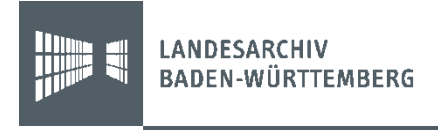

## Archiviert werden aber auch…

- $\mathcal{L}_{\mathcal{A}}$ Handbücher
- $\mathcal{L}_{\mathcal{A}}$ **Screenshots**
- $\mathcal{L}_{\mathcal{A}}$ Beschreibungen des Fachverfahrens
- Kevin Ashley: Ist vielleicht die Funktionsweise des Systems das eigentlich Interessante?

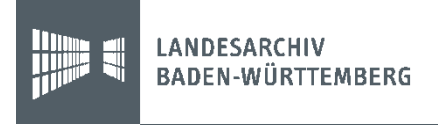

#### Ansatzpunkt für die Bewertung

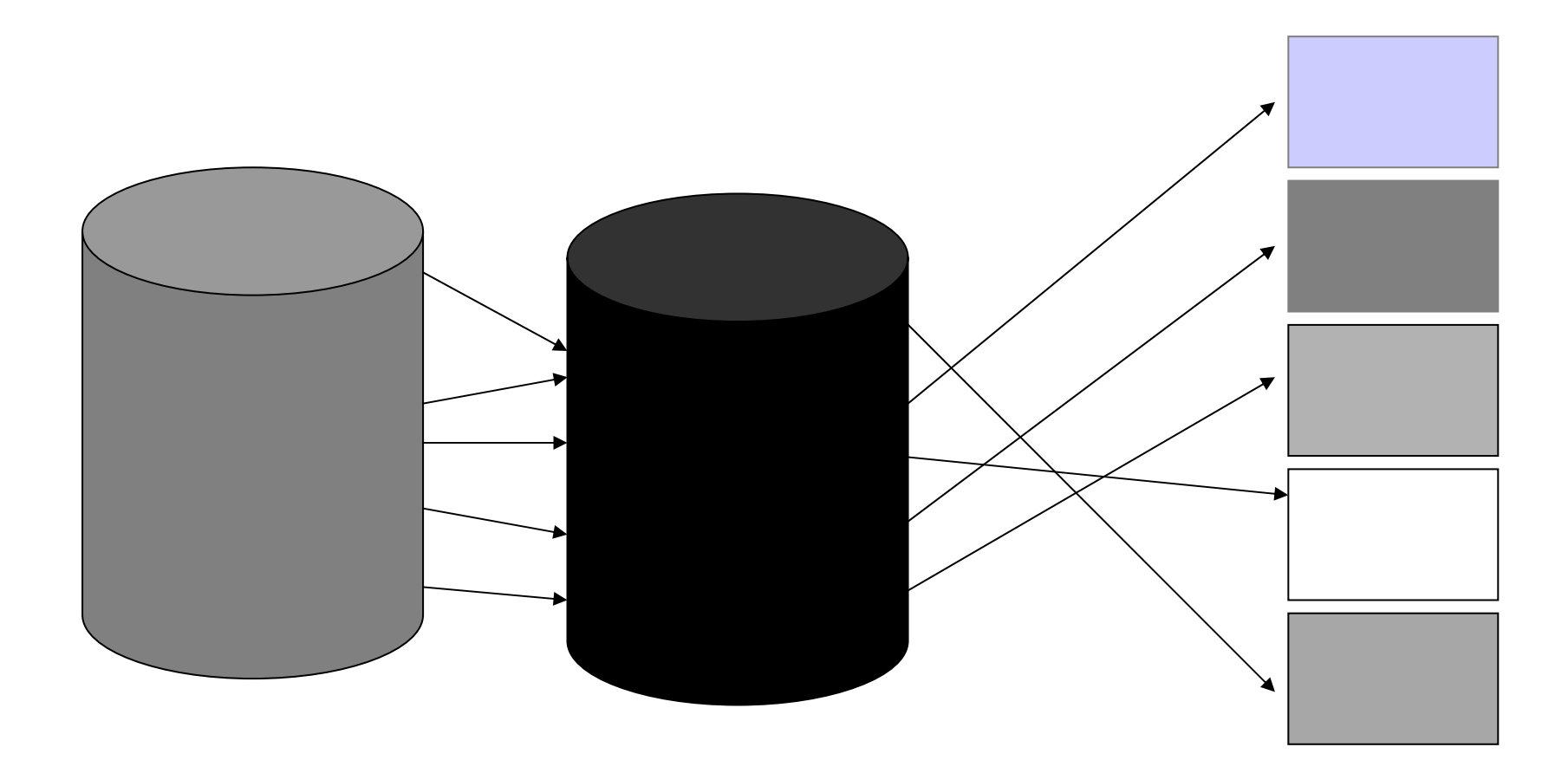

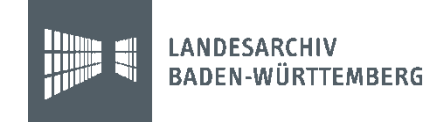

# LÜVIS 1: Übersicht

- $\mathcal{L}_{\mathcal{A}}$  Zentrales System zur Lebensmittelüberwachung in Baden-Württemberg
- п Zahlreiche teilnehmende Behörden, aber: Papierakten sind rechtsverbindlich
- $\overline{\phantom{a}}$ Hierarchische Abbildung des Systems

#### Bsp.

- Navigationsgruppe 1
	- <sup>o</sup> Navigationsobjekt 1
		- Formularteil
		- Tabellenteil
	- <sup>o</sup> Navigationsobjekt 2
		- Navigationsobjekt 3
		- Navigationsobjekt 4
			- Registerkarte 1
			- Registarkarte 2
			- Registerkarte 3
		- **Navigationsobjekt 5**
- Navigationsgruppe 2
	- o Navigationsobjekt 1

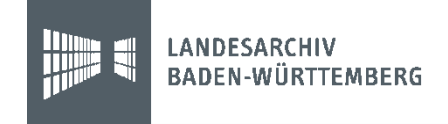

# LÜVIS 2: Bewertung und Übernahme

- 1. Abgleich mit Papierakten
- 2. Ausschluss der aus der Datenbank heraus produzierten Aktenvermerke
- 3. Ausschluss nicht archivwürdiger Bereiche
- $\mathcal{L}_{\mathcal{A}}$ Auslagen, Gebühren, Vergütungen
- $\Box$ Arbeitszeiterfassung
- $\mathcal{L}_{\mathcal{A}}$ Bereiche mit hohem Detaillierungsgrad
- 4. 2006: Übernahme eines Oracle-Dumps, Design der Abfragen

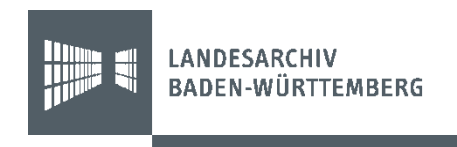

# LÜVIS 3: Original

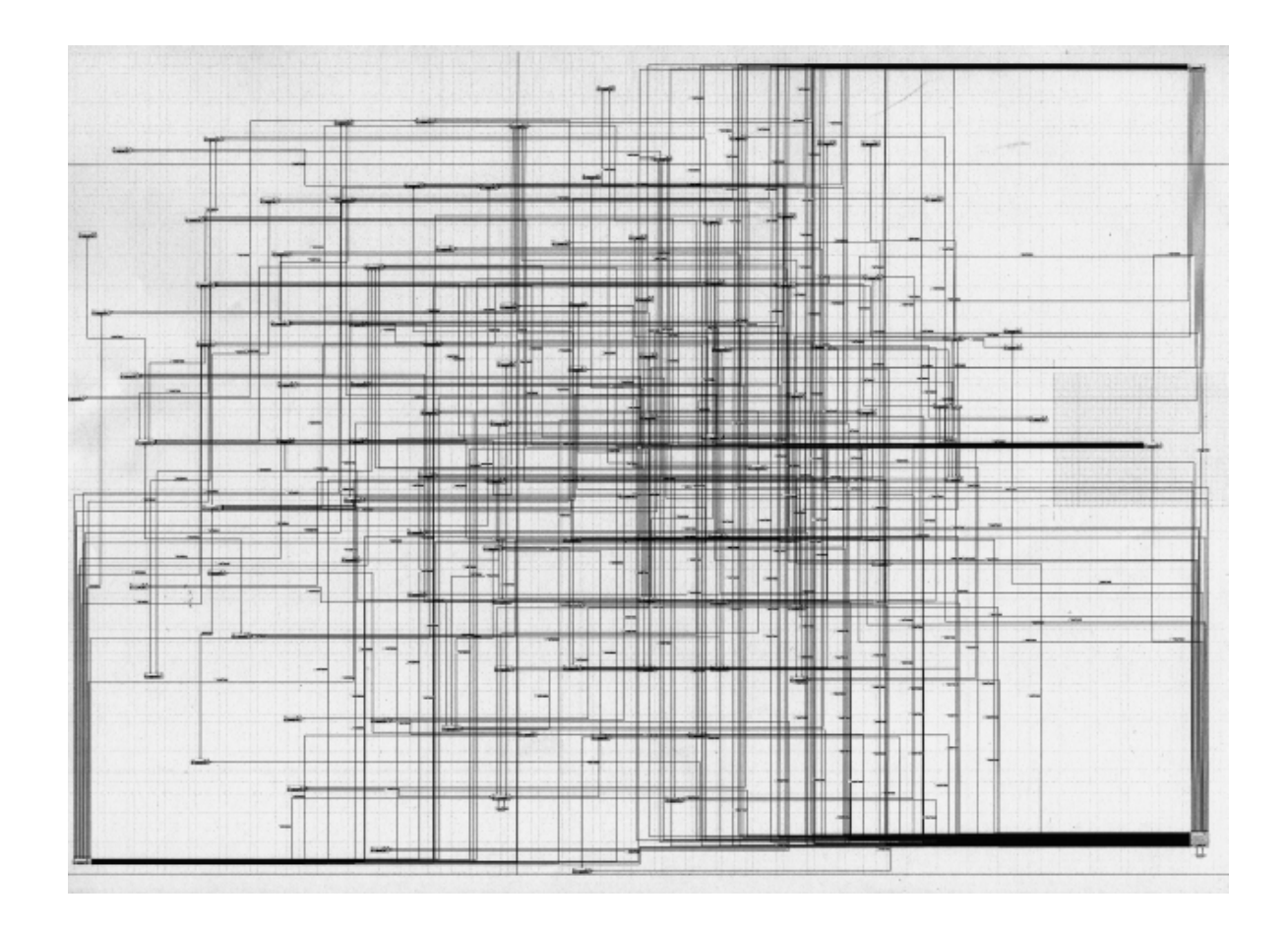

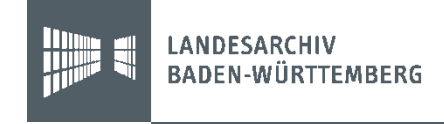

# LÜVIS-Tabellen im DIMAG

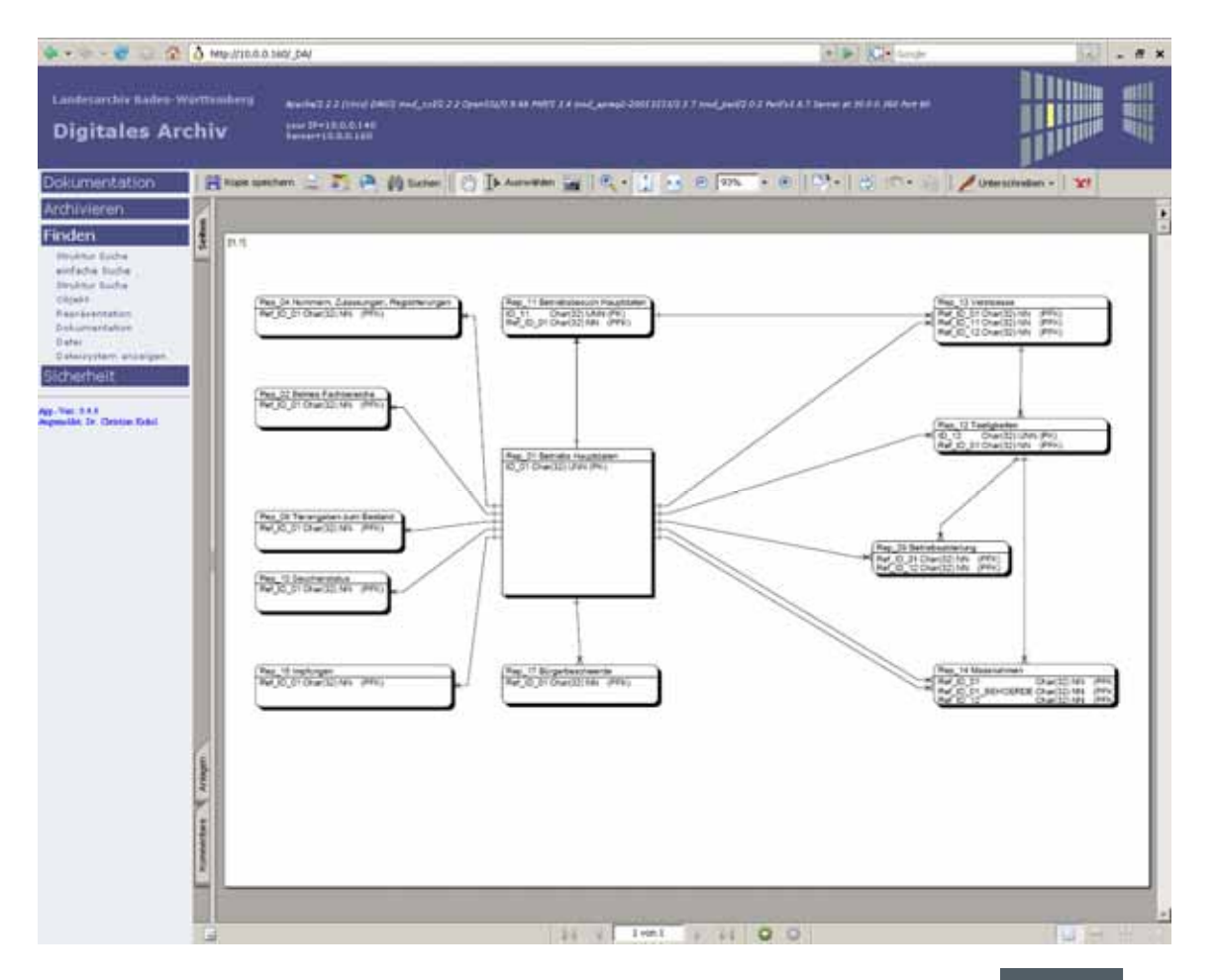

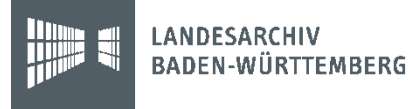

## ADV-Nova 1

- $\overline{\phantom{a}}$  Umfangreiches IT-System zur Verwaltung der Strafgefangenen
- $\overline{\phantom{a}}$ Auch Basis zur Generierung der Gefangenenbücher
- $\mathcal{L}_{\mathcal{A}}$  Archivwürdig
	- Grunddaten zu den einzelnen Gefangener
	- Erweiterte Übernahme: In vier Vollzugsanstalten Abbildung einer größeren Zahl von Tabellen mit folgenden Zielen:
		- Hintergründe/Kontext für zu übernehmende Akten (Papier).
		- Soziales Beziehungsgeflecht sichtbar machen.
		- Statistische Auswertungen (Zahl der Schlägereien etc.)
		- Abbildung kleinerer Vorkommnisse/des Alltags, die evtl. keinen Eingang in die Gefangenenakten finden (ist zu prüfen).

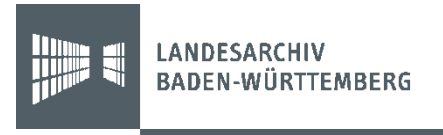

# ADV-Nova 2: Felder der "Erweiterten Übernahme"

- $\mathbf{u}$ *Tabelle Personen (Gefangene, Angehörige, Alias-Namen)*
- ×. PersonenID
- ×. Name
- ×. Vorname
- ×. Buchnummer Referenz auf Papierakte (sofern PersonGefangener)
- $\mathbf{u}$  . Anschrift
- $\mathbf{u}$  . Geburtsdatum
- m. Beruf
- $\mathbf{r}$ Personenbeschreibung
- m. BildDateiName Link auf Bilddateien-Ablage
- $\blacksquare$ *Tabelle PersonenBeziehungen*
- $\mathbf{m}$  . PersonenIDnur PersonenID von Gefangenen
- ×. BeziehungTyp Alias, Angehöriger, Mutter-Kind, zu trennende Person
- $\mathbf{m}$  . PersonenIDZuPerson
- $\blacksquare$ BeschreibungVerbindg
- ×. BeziehungZeitraum nur für zu trennende Personen
- $\blacksquare$ *Tabelle Staatsangehörigkeit*
- $\blacksquare$  PersonenIDnur PersonenID von Gefangenen
- $\alpha$ Staatsangehörigkeit

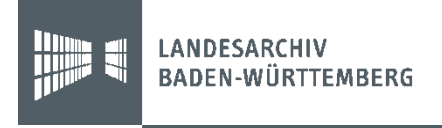

# ADV-Nova 3: Felder der "Erweiterten Übernahme"

- $\mathbf{u}$  *Tabelle Delikte\_Haftgründe*
	- PersonenIDnur PersonenID von Gefangenen
- $\sim$ ArtFreiheitsentziehung
- $\alpha$ Tat/Verdacht
- $\alpha$ DatumEntscheidung
- $\sim$ **Strafmass**

 $\alpha$ 

 $\alpha$ 

- $\mathbf{u}$ Einweisungsbehörde
- $\mathbf{m}$ Geschaeftszeichen
- $\alpha$ *Tabelle Ereignisse*
- $\sim$  PersonenID
	- nur PersonenID von Gefangenen
- $\mathbf{u}$  EreignisArt Arbeitszuweisung, Besuch, Disziplinarmaßnahme, Durchsuchung/Fund, Lockerung,
	- Sicherungsmaßnahme, Vorkommnis, Weisung
- $\alpha$ EreignisDatum Beginn des Ereignisses
- $\alpha$ EreignisBeschreibung Enthält, je nachdem: Beteiligte Personen, Ablauf, Begründung oder weitere Angaben.
- $\alpha$ *Tabelle Orte*
- $\alpha$  PersonenIDnur PersonenID von Gefangenen
- в JVAJVA, der der Gefangene zugeordnet ist
- $\alpha$  Ortsbezeichnung wenn außerhalb der JVA, Name Ort oder Institution; wenn innerhalb, Raumbezeichnung
	- AnwesenheitArt Anwesenheit am Ort: ständig, in der Arbeitszeit, am Wochenende
- $\alpha$ DatumBeginnOrt Beginn der Anwesenheit an einem Ort

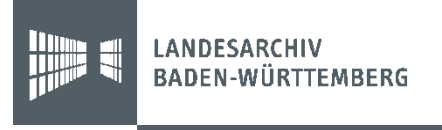

# ADV-Nova 4: Übernahme

- Am Jahresende sollen jeweils die im kommenden Jahr zu löschenden archivwürdigen Datensätze übernommen werden.
- September 2009: Programmierung der Schnittstelle (durch Landesarchiv, 1 Tag)
- Ende 2009: Erste Übernahme
- November 2010: Zweite Übernahme

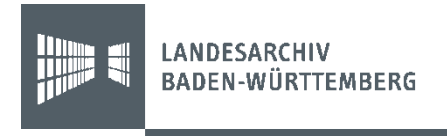

# Typische Übernahmeprobleme bei Übernahme durch die Behörde

- $\overline{\phantom{a}}$ Die falschen Inhalte werden exportiert
- $\mathbb{R}^3$ Nicht alle Datensätze werden exportiert
- $\Box$ Feldinhalte sind unvollständig
- ш Die CSV-Syntax wird nicht eingehalten
- $\mathbb{R}^n$ Ungültige Zeichen werden in Textdateien exportiert
- $\overline{\phantom{a}}$  Einzelne Zeichen werden nicht exportiert (z. B. Umlaute)
- $\overline{\mathbb{R}}$  Reaktion des Landesarchivs: Validierung der Daten entscheidend >>> IngestList

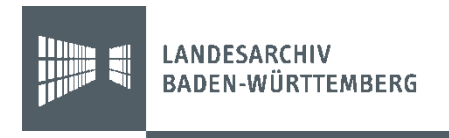

# IngestList 1: Übersicht

- $\mathbb{R}^n$  Das Tool IngestList unterstützt die Übernahme von Dateien und Datenbankinformationen
- Neben der Übernahme wird eine frühzeitige Bestandsaufnahme relevanter Metadaten und deren spätere Validierung
- IngestList unterstützt die Auswahl einzelner Felder und Datensätze per SQL-Statement

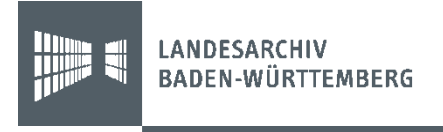

## IngestList 2: Auswahlfenster

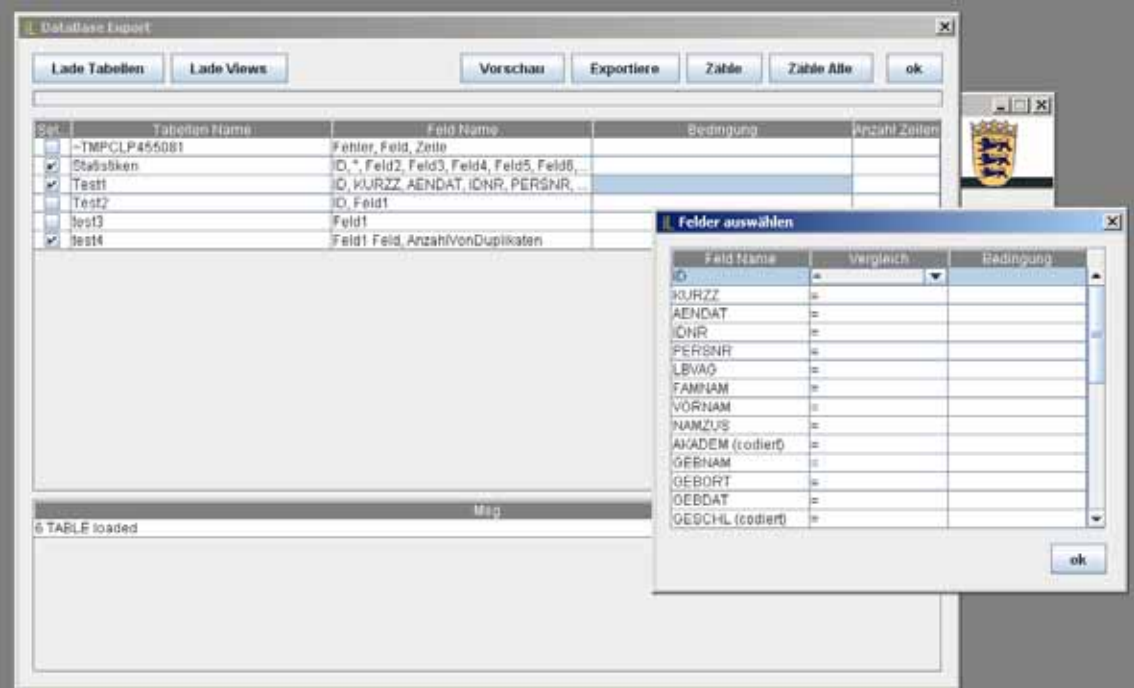

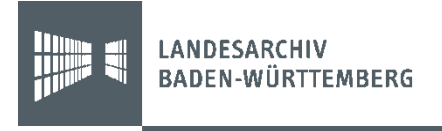

## Resumée

- $\mathbb{R}^n$ Flexibles, ressourcenschonendes Vorgehen möglich
- $\mathcal{L}_{\mathcal{A}}$  Probleme
	- Übersetzung der archivarischen Entscheidung in die Sprache der Informatiker
	- Validierung >>> IngestList

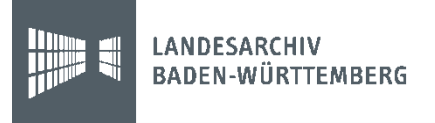

## Vielen Dank für Ihre Aufmerksamkeit

- [christian.keitel@la-bw.de](mailto:christian.keitel@la-bw.de)
- $-+49$  711 212 4276

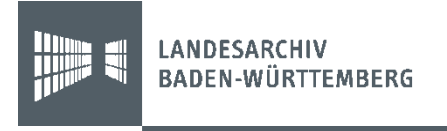